MON COMPTE PARTENAIRE Caf.fr Fiche pratique

## CONSULTER DOSSIER (Cdap) PROFIL T9

Le service Cdap vous permet, en tant que partenaire, après la signature d'une convention et d'un contrat de service avec la Caf, de consulter les données des dossiers allocataires. Les données proposées diffèrent d'un profil métier à un autre.

Seul l'onglet «fiche de synthèse» est disponible pour tous les partenaires.

**Profil T9 - Mesures de protection des majeurs et de l'enfance** : Ce profil est destiné aux agents habilités au titre des mesures de protection des majeurs et de l'enfance. La consultation est possible uniquement pour les dossiers que vous avez ou avez eu sous tutelle.

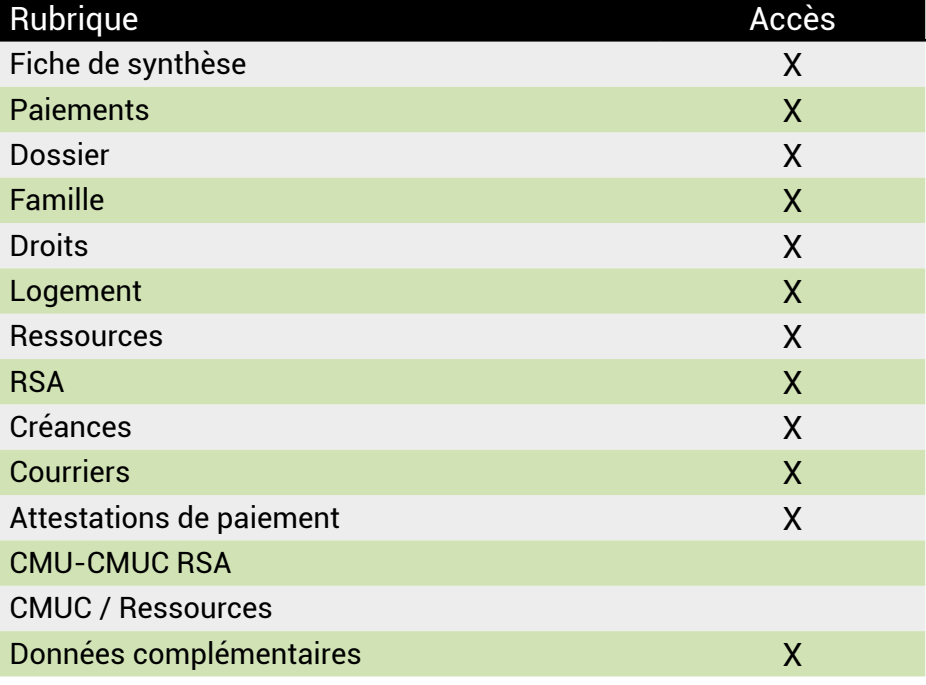

## **Se connecter à Mon Compte Partenaire**

Connectez-vous au site caf.fr et cliquez sur l'onglet « Partenaires»

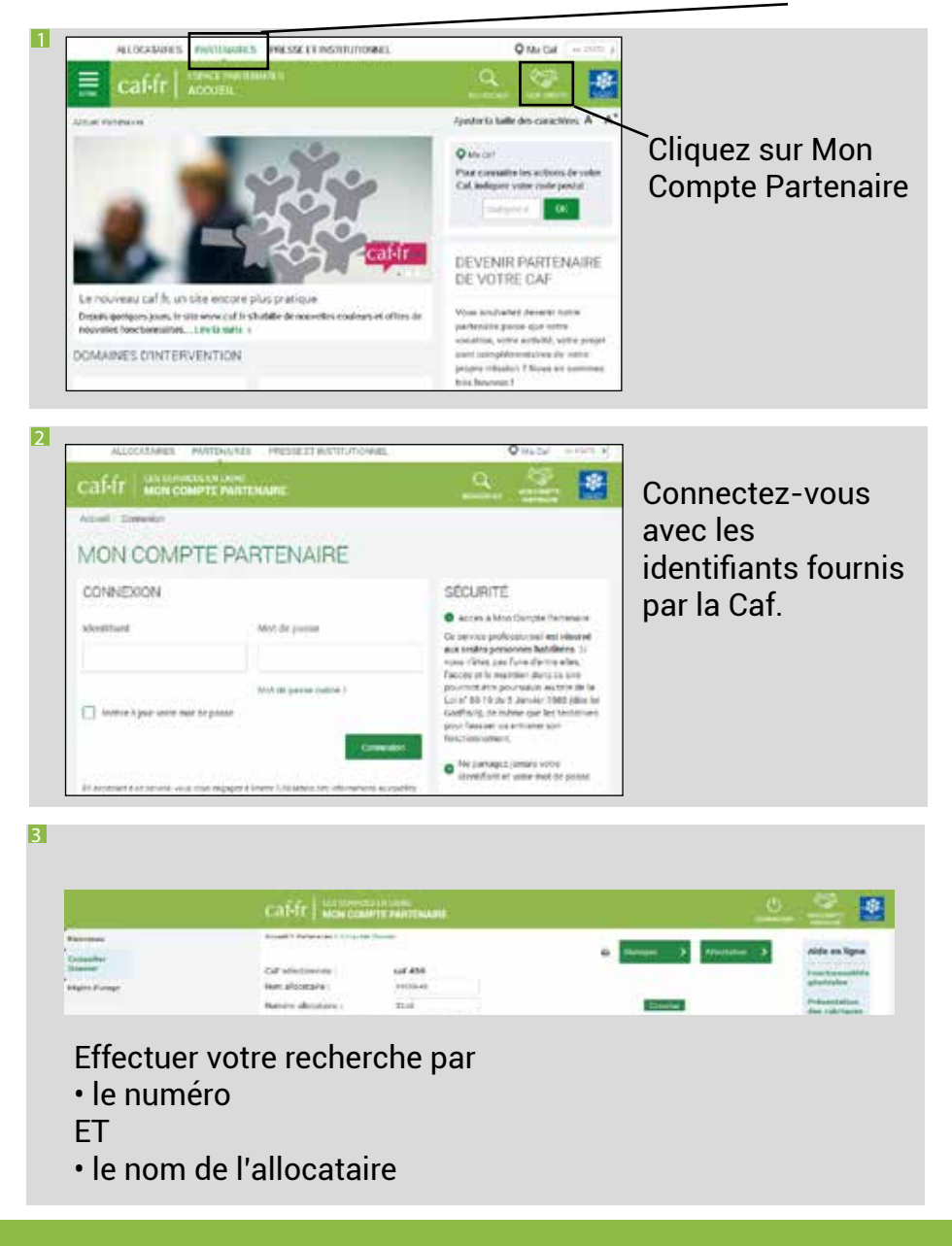